## IP

## Research Technology to Prevent for Embezzling IP Address in LAN

314001

摘 要: 本文首先介绍了IP地址盗用的概念及常用的IP地址盗用方法,然后主要分析了目前常用的IP地址防盗 技术的工作原理和缺点,最后结合笔者的实际应用给出了一种既操作简单,又管理方便的防盗方法。该 方法能快速地解决局域网环境中IP地址盗用问题。

关键词: IP 地址 MAC 地址 IP 地址盗用 防盗技术

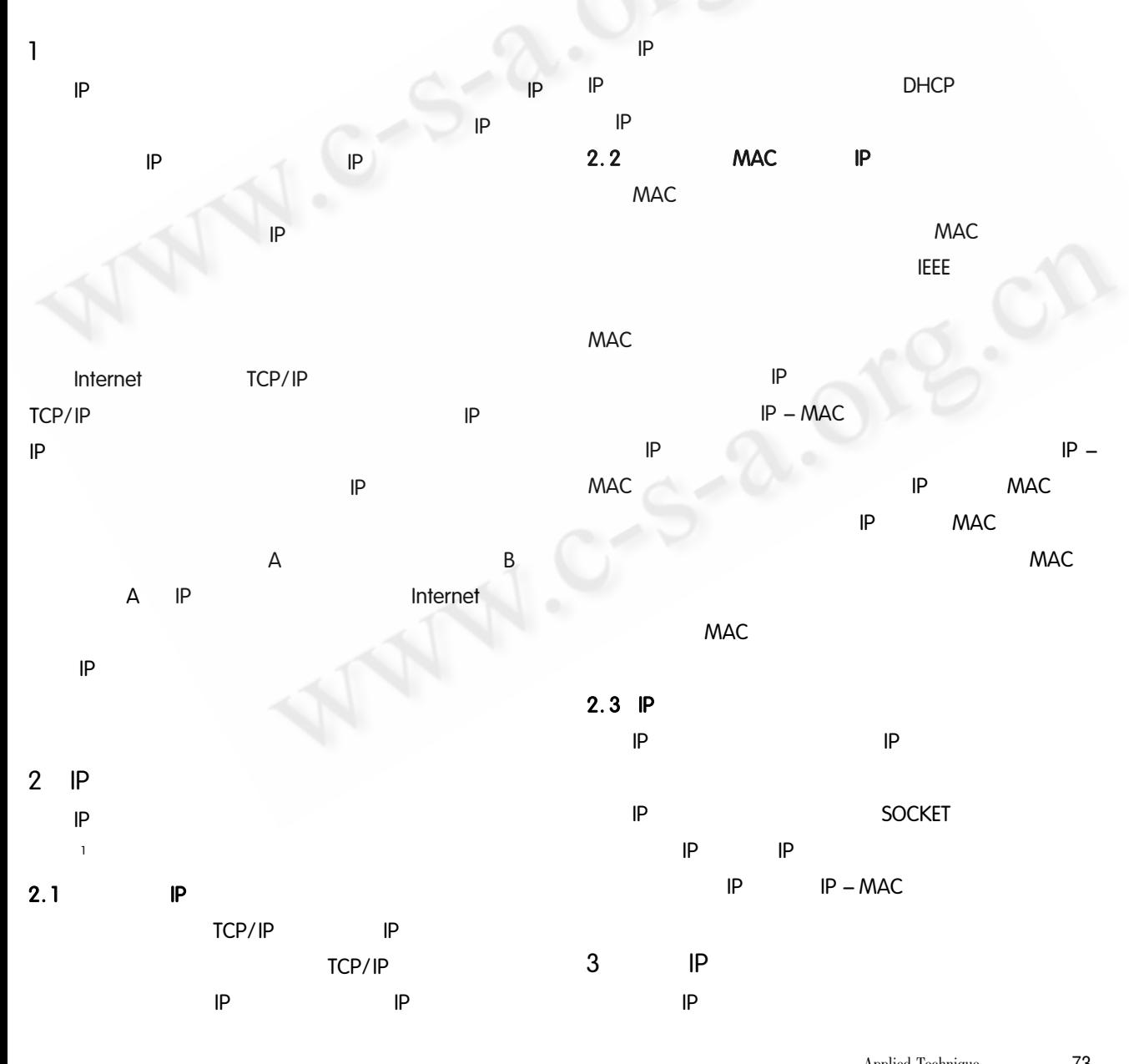

**◎《计算机系统** http://www.c-s-a.org.cn

TCP/IP  $IP$ VLAN IP - MAC  $1 \quad 2$ IP-MAC-USER  $IP$  $3.1$  $IP - MAC$  $\sf IP$ IP  $IP$  $3.4$ ARP  $IP$ **MAC** IP IP  $IP$ **MAC** IP  $|P|$ IP **MAC ARP ARP** ARP IP **MAC**  $3.2$  $IP$ MAC IP **WINDOWS**  $\lambda$  $\sqrt{2}$  $\sqrt{}$  $\sqrt{}$ **\Network Address\ MAC** IP 3.5 ARP **MAC ARP** IP **VLAN**  $-MAC$  $-IP$  $\sf IP$ 3.2.1 VLAN IP  $IP - MAC$ IP  $IP$ **VLAN MAC**  $IP - MAC$ **VLAN VLAN MAC VLAN** ΙP IP **VLAN**  $IP - MAC$  $\sf IP$ IP **VLAN**  $IP$ IP IP  $IP$  $3.2.2$  $3.6$  $-$  MAC IP - MAC - USER IP  $3.3$ ARP IP  $IP - MAC$  $\sf IP$ **ARP** 

74 Applied Technique

©《计算机系统应用》编辑部 http://www.c-s-a.org.cn

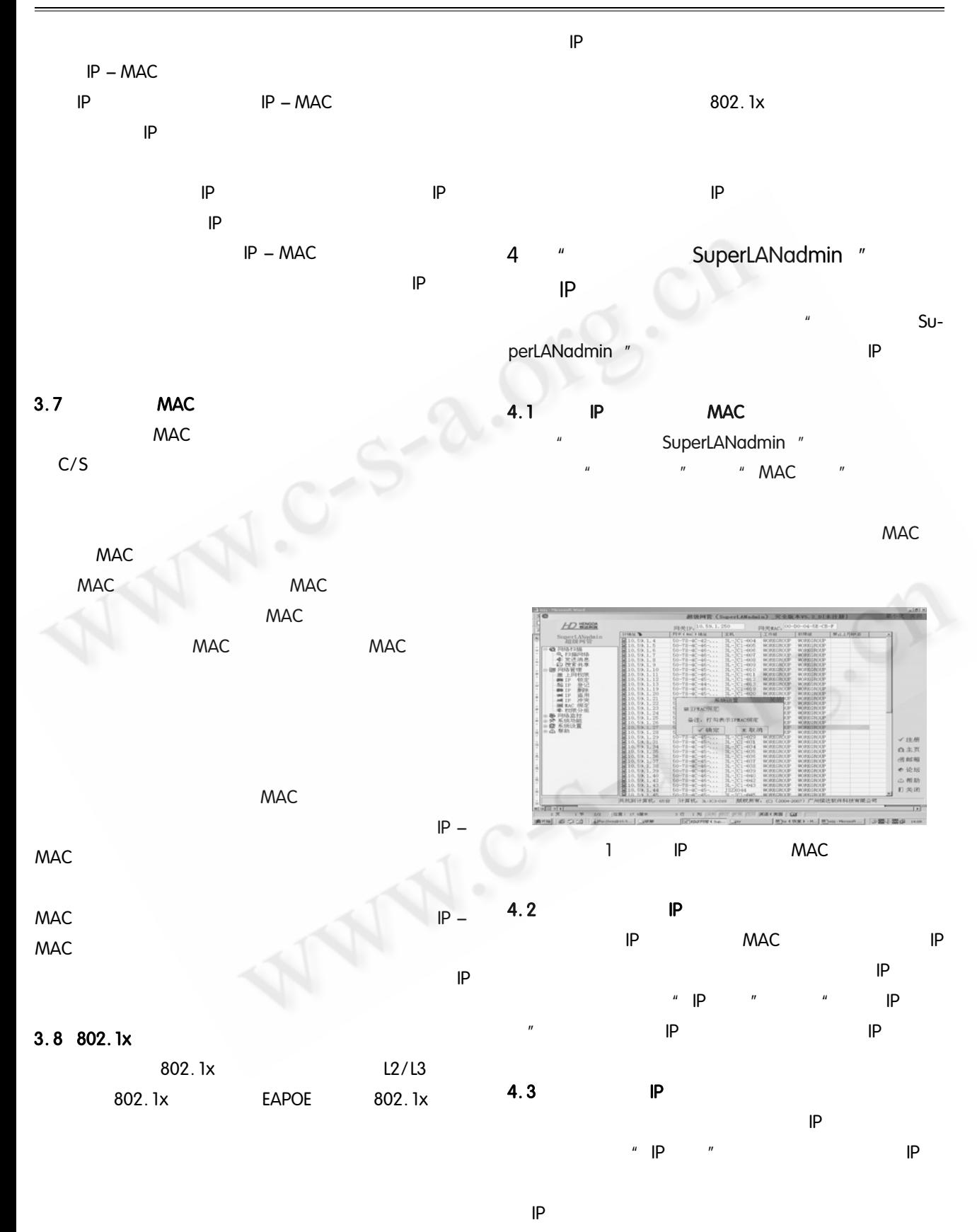

!""#\$%& '%()\*\$+,% 应用技术 75

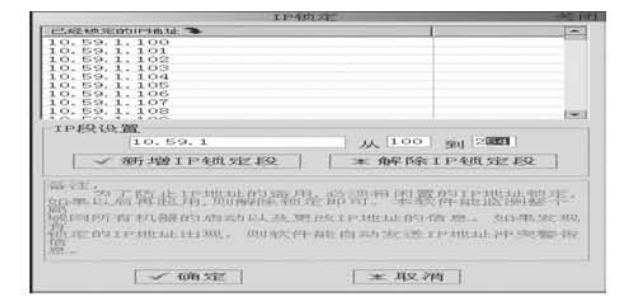

图 2 锁定未分配的 IP 地址

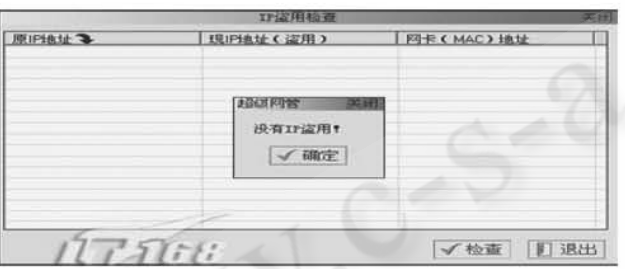

图 3 检查 IP 地址有无盗用

如果出现IP地址盗用,可以强迫其退出网络。选 择盗用者主机,单击"IP冲突",在对话框中输入盗用 者IP 地址,选择发送 IP 冲突次数。单击"发送"后,盗 用者的电脑上将显示 Windows 系统错误窗口, 提示 IP 地址发生冲突,并无法再使用网络。

被盗用的IP地址找回后需重新登记。单击"IP登 记",输入找回的IP地址和原来主机网卡的MAC地 址,为该主机建立一个主机名,确定后即可让原来的用 户重新使用该IP地址了。

## 结束语 5

IP 地址的管理是网络管理中一个重要的方面。针 对IP地址盗用技术,我们要根据每个单位网络的具体 情况而采取相应的防范措施。同时,还应加强用户的 网络安全与网上职业道德教育,提高用户的网络安全 意识和上网素质。

## 参考文献

- 1 翁小兰. 校园网环境下 IP 地址盗用防范技术研究 [J]. 微计算机应用, 2005, 26(6): 684-686.
- 2 陈志平. 校园网络安全与防火墙技术[J]. 现代计算  $\pi$ , 2007, (1): 47 - 49.